# **Autodesk AutoCAD Crack Codigo de activacion Descarga gratis For Windows**

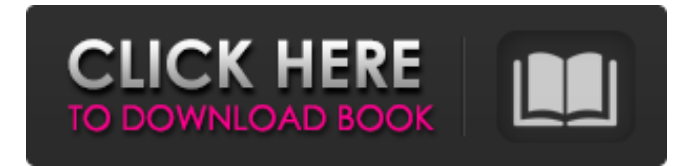

## **AutoCAD Crack Gratis [abril-2022]**

AutoCAD es uno de los paquetes de software más populares y ha evolucionado a lo largo de los años hasta convertirse en una de las aplicaciones CAD más potentes y fiables disponibles en el mercado actual. AutoCAD suele figurar como una de las aplicaciones más caras disponibles debido al costo de las licencias. La ventana de dibujo de AutoCAD se divide en cuatro paneles, de los cuales dos están siempre visibles: 1. Un cursor de lápiz vertical, a la derecha. Se utiliza para dibujar y editar, así como para mover y cambiar el tamaño de los objetos. 2. El nombre del dibujo. A la izquierda del nombre hay una cuadrícula, que se utiliza para alinear, espaciar y cambiar el tamaño de los objetos. 3. El área de "paleta", que incluye dos paneles: 3a. La caja de herramientas. La barra de herramientas estándar con cada una de las herramientas más utilizadas, como las herramientas Línea (L), Rectángulo (R) y Círculo (C). 3b. El panel de propiedades. En el panel de propiedades, puede utilizar los cuadros de diálogo para cambiar las propiedades de un objeto o una capa. Cuando se coloca un objeto en una capa, todas las propiedades del objeto se asignan a la capa. Estas propiedades incluyen color de relleno y color de contorno, tipo de línea y grosor de línea. 4. La barra de cinta en la parte superior de la ventana de dibujo. En el medio de la cinta hay una caja de herramientas, cuyo tamaño depende de la resolución de la pantalla. La barra de cinta ofrece acceso a todas las herramientas y comandos de menú. En la parte superior de la cinta, tiene dos barras de desplazamiento que le permiten desplazarse por cada herramienta en la caja de herramientas. Debajo de la caja de herramientas se encuentra el área de trabajo, que es un área en la ventana de dibujo. Este espacio de trabajo es una zona de memoria que contiene los objetos seleccionados actualmente. A cada herramienta en la barra de cinta se le puede asignar un número, para que pueda ubicar rápidamente esa herramienta con el mouse o realizar una operación con una de sus propiedades de herramienta. Cuando a una herramienta no se le asigna un número, se puede seleccionar con el mouse. Cuando el mouse se mueve sobre una herramienta, aparece una información sobre herramientas. Se muestran el nombre de la herramienta, el icono y las propiedades de la herramienta. Con AutoCAD, puede crear dibujos estándar en 2D y 3D. A diferencia de las aplicaciones 3D que funcionan en un espacio 3D, AutoCAD no tiene un entorno 3D. Los usuarios de AutoCAD tienen dos formas de crear un modelo 3D: 1. modelos CAD,

### **AutoCAD (Mas reciente)**

Según Autodesk, Autodesk AutoCAD es la aplicación de dibujo 2D más utilizada del mundo para el diseño de todo, desde pequeñas placas de circuitos hasta rascacielos. AutoCAD, el software de dibujo 2D nativo de Autodesk, se lanzó en 1989. En 2008, Autodesk adquirió la empresa de software rival, AliasWave, y luego cambió el nombre de la aplicación de AutoCAD a AutoCAD 2012. Ver también OpenDWG Sketcher (gráficos por computadora) VectorWorks Referencias enlaces externos autodesk Categoría:Software de dibujo autocad Categoría:Software CAD para WindowsMenú Los mejores videos musicales de K-pop de 2010 El año en el k-pop fue grande para la última generación de artistas y también para la llamada "generación mayor". Con la creciente popularidad de la industria, ha habido muchas caras nuevas a las que seguir. A continuación, elegí mis 10 canciones favoritas del año en que se lanzaron, ¡así que échales un vistazo y deja un comentario si te gustaron! 10. Girls' Generation – Apagón Girls' Generation y BIGBANG encabezaron las listas por segunda vez, ya que "Gangnam Style" se convirtió en un éxito no solo para los artistas coreanos sino también en todo el mundo. Los feroces movimientos de baile de las chicas combinados con "Soy una bestia sexy" hicieron de la canción un éxito. "Black Out" es la primera canción del grupo que no presenta su nombre habitual de "Girls' Generation". 9. EXO – Llámame bebé EXO tuvo un gran año en el 2010 y la canción de baile "Call Me Baby" es el mejor ejemplo de su nuevo sonido "EDM". El video musical presenta a EXO bailando y la combinación de su coreografía sincronizada con la canción resultó ser muy popular. 8. G-Dragon – Caimán Una de mis canciones favoritas de K-pop del año, "Alligator" fue lanzada por G-Dragon de Big Bang en noviembre, y luego lanzó un par de canciones más durante el año. La imagen del caimán combinada con las voces canturreantes de G-Dragon es ciertamente algo que no me importaría escuchar más. 7. Big Bang - Me ama La tercera vez que se lanzó Big Bang 27c346ba05

#### **AutoCAD Crack+ Torrent completo del numero de serie [Win/Mac]**

Abra Autocad y haga clic en el icono del parche con la palabra "CAESAR". Presione la tecla para "Agregar/Lista de modificación de parches" para mostrar la lista de parches. Ahora debería ver el elemento "Patch CAESAR". Haga clic en él para abrir la lista de parches. Seleccione "CAESAR" en la lista y presione "Agregar" para aplicar el parche. Una vez que se haya aplicado el parche a Autocad, presione el botón "Aceptar". Presione "Reconstruir todo" y luego "Construir" para actualizar la biblioteca de Autocad. Autocad ahora debería estar actualizado y "CAESAR" ahora debería aparecer en la lista de parches. Cierre Autocad y asegúrese de que Autodesk Autocad sea la aplicación predeterminada para los parches. Cómo usar el foro Ingresa a los foros en Ingrese a la carpeta autocad-autodesk en forums.autodesk.com/autocad-autodesk/ Verá la carpeta del foro de parches para autocad-autodesk. Haga clic en el archivo "CAESAR.shp" en la carpeta CAESAR.zip y presione "Descargar" Haga doble clic en CAESAR.shp y haga clic en "Parche" Se abrirá una ventana con "CAESAR" en la parte superior. Presiona "OK" para aplicar el parche. Ingrese "C:\autocad-autodesk\patches\CAESAR" como la ruta de origen y luego haga clic en "Aceptar" Presiona "Cerrar" para cerrar la ventana del parche. Presione la tecla "Ctrl" y luego haga clic en el icono del parche con la palabra "CAESAR". Se abrirá una ventana con la lista de parches. Seleccione el elemento "CAESAR" y presione "Aplicar" para aplicar el parche. Cómo usar el programa Para ejecutar Caesar, haga doble clic en el archivo Caesar.exe en los archivos extraídos. Si la versión de Autocad está actualizada, se abrirá el programa. Haz doble clic en el icono del parche con la palabra "CAESAR". El parche se aplicará a Autocad y el programa se actualizará. Al final, debería ver "CAESAR" en la lista de parches. Si

#### **?Que hay de nuevo en el AutoCAD?**

Múltiples vistas de referencia: Establezca vistas de referencia desde un solo lugar y cambie instantáneamente entre vistas para ver el trabajo en contexto. Vea su dibujo con diferentes vistas de referencia y escala. (vídeo: 1:53 min.) Automatización completa para la creación de dibujos: Realice dibujos de AutoCAD modificando y editando la configuración y el proceso de creación de dibujos, incluido el uso de plantillas de bloques personalizadas para la creación de dibujos. La creación de nuevas plantillas de bloques también está disponible en versiones anteriores. (vídeo: 3:06 min.) Actualizaciones de dibujo inteligentes: Compile sus dibujos en segundo plano utilizando los últimos cambios de dibujo para evitar posibles errores y ahorrarle tiempo y dolores de cabeza. (vídeo: 2:59 min.) Potentes herramientas de acabado para dibujo de diseño: Use una estrecha integración con la nueva pantalla de tinta digital para permitir dibujos y resultados de dibujos más creativos. (vídeo: 1:57 min.) Interfaz gráfica de usuario moderna: Disfrute de una interfaz de usuario poderosa pero fácil de usar, con un enfoque en la personalización y automatización de sus flujos de trabajo para que sea más productivo. (vídeo: 2:54 min.) El siguiente video muestra algunas de las nuevas características y técnicas. Tenga en cuenta que el siguiente video es una revisión de las nuevas funciones de AutoCAD 2023. El video no tiene clips nuevos, sino que es una descripción general de las nuevas funciones de AutoCAD 2023. Si desea ver las nuevas funciones de AutoCAD 2023 con más detalle, por favor vea la siguiente serie de videos: Nuevo en la pestaña de diseño y AutoCAD Design Center La pestaña de diseño y AutoCAD Design Center se han rediseñado por completo para una mayor integración con sus flujos de trabajo. Las funciones clave de diseño y dibujo ahora se presentan en un solo lugar, por lo que no necesita cambiar continuamente de un lado a otro al modo de diseño. Nuevas herramientas de diseño. Cuando trabaja en el modo de diseño de AutoCAD, puede acceder a una amplia gama de herramientas y capacidades de diseño que le permiten crear, modificar y completar fácilmente sus dibujos de diseño.Las herramientas de diseño le permiten agregar y modificar objetos, rutas, texto y símbolos, combinarlos y hacerlos interactivos. También puede usar estas herramientas para realizar tareas como obtener una vista previa de su trabajo o imprimirlo. Nuevas opciones de impresión Con las nuevas opciones de impresión, puede establecer la orientación, la escala y la posición de la vista impresa de su dibujo, e imprimir en orientación horizontal o vertical. Además, también puedes imprimir tus dibujos con

## **Requisitos del sistema:**

Para jugar en PC, necesitará una copia de DayZ Standalone o Early Access y HARD Client. Esto está diseñado para su uso en la PC, pero se puede usar en Mac o Linux si su sistema admite la ejecución de HARD Client. También necesitará una copia del motor de origen. Puede descargar una versión de prueba de Source Engine aquí. Necesitarás el Source SDK para desarrollar este juego. Si quieres descargarlo y luego jugar a DayZ, también necesitarás el HARD Client. Puedes descargar esto desde el DIFÍCIL

Enlaces relacionados:

<http://educationalliance.org/2022/06/autodesk-autocad-24-1-crack-descarga-gratis/> [http://allforyourhouse.com/wp-content/uploads/Autodesk\\_AutoCAD\\_\\_Crack\\_\\_Codigo\\_de\\_activacion\\_2022.pdf](http://allforyourhouse.com/wp-content/uploads/Autodesk_AutoCAD__Crack__Codigo_de_activacion_2022.pdf) <https://xtc-hair.com/autocad-crack-8/> <http://freemall.jp/autodesk-autocad-24-2-crack-descargar-mac-win.html> <https://ztauctions.com/uncategorized/autocad-19-1-parche-con-clave-de-serie-gratis/> <https://kramart.com/autocad-2023-24-2-crack-con-clave-de-serie/> <https://kireeste.com/autodesk-autocad-descarga-gratis-ultimo-2022/> <https://www.digitalpub.ma/advert/autodesk-autocad-crack-descargar-mac-win/> <https://www.engr.uky.edu/system/files/webform/elvnel194.pdf> <http://micg-adventist.org/2022/06/29/autocad-24-0-crack-vida-util-codigo-de-activacion-2022-ultimo/> <http://ticketguatemala.com/?p=17426> <https://www.amphenolalden.com/system/files/webform/fieljerv911.pdf> <https://technobix.com/autocad-2023-24-2-crack-clave-de-licencia-descarga-gratis-pc-windows/> <https://geobook.ge/advert/autodesk-autocad-crack-gratis-3264bit-actualizado-2022/> <http://www.brickandmortarmi.com/autodesk-autocad-20-0-crack-clave-de-licencia-gratis-for-windows/> <https://excitevancouver.com/wp-content/uploads/2022/06/tarfin.pdf> <http://dmmc-usa.com/?p=248> [http://cicatsalud.com/html/sites/default/files/webform/AutoCAD\\_49.pdf](http://cicatsalud.com/html/sites/default/files/webform/AutoCAD_49.pdf) <https://mashxingon.com/autocad-23-0-crack-codigo-de-registro-gratis-x64-2022/>

<https://slitetitle.com/autocad-2022-24-1-crack-keygen-para-lifetime-descargar-marzo-2022/>